**AutoCAD Crack X64 [marzo-2022]**

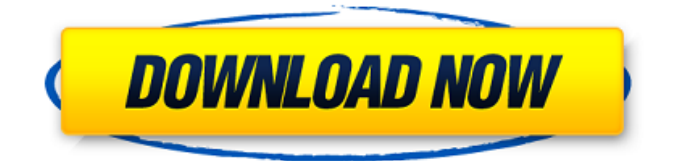

¿Te gusta AutoCAD? Consulte nuestro Autodesk Free AutoCAD gratuito y fácil de instalar. De forma predeterminada, la aplicación se ejecuta en los sistemas operativos Windows y admite los comandos de MS-DOS. AutoCAD tiene una licencia perpetua no reducible y AutoCAD LT está disponible como una licencia perpetua o un plan de suscripción. El software está disponible para Windows, macOS y Linux, y requiere una interfaz gráfica de usuario (GUI). AutoCAD LT es una versión de AutoCAD basada en línea de comandos y sin GUI que admite los mismos sistemas operativos que AutoCAD y proporciona una funcionalidad comparable. Además, a partir de 2016, AutoCAD y AutoCAD LT están disponibles para Android, iOS, Windows 10 Mobile y Windows Phone. Cómo funciona AutoCAD AutoCAD opera en un sistema de coordenadas bidimensional (2D), con el origen en el centro de la pantalla. Las dimensiones se especifican en unidades de tamaño, normalmente pulgadas o centímetros. Las dimensiones se alinean con un sistema de coordenadas global que está orientado de norte a arriba y de este a la derecha. Use el mouse o el lápiz para colocar objetos 3D en la pantalla. Haga clic derecho para dibujar objetos en el espacio 2D o 3D. La

vista en perspectiva 3D se usa para alinear un dibujo, mientras que la vista en perspectiva 2D proporciona la forma más conveniente de trabajar con un dibujo en 2D. La vista en perspectiva 2D se utiliza para ver objetos en 2D. La vista en perspectiva 2D también se utiliza para crear dibujos 2D. Cree y manipule objetos dentro de la vista en perspectiva 2D. Hay herramientas, objetos y características que son exclusivos de la vista en perspectiva 2D. La vista ortográfica 2D muestra objetos solo en la pantalla. Utilice vistas ortogonales para centrarse en objetos en el espacio, sin necesidad de alinear un dibujo con el sistema de coordenadas global. La vista ortográfica se utiliza para crear dibujos 2D ortográficos. La vista ortográfica 2D también se usa para editar objetos que no están en el área de dibujo. El modo Entrada dinámica se utiliza para editar objetos en el espacio 2D.Haga clic con el botón derecho para seleccionar objetos, o use el mouse o el lápiz para crear y editar objetos. Para seleccionar varios objetos, mantenga presionado el mouse o el lápiz mientras hace clic. En Entrada dinámica, el mouse o el lápiz se convierte en la herramienta activa. Puede usar el mouse o el lápiz para dibujar o seleccionar objetos. Arrastre el ratón para mover un

**AutoCAD Crack+ Clave de activacion**

Licencia Autodesk ha vendido AutoCAD desde 1985. Ha ofrecido una licencia perpetua para cada versión de AutoCAD y AutoCAD LT hasta 2017. Para la versión 15, Autodesk cambió a una suscripción mensual. AutoCAD LT AutoCAD LT, lanzado en 1998, fue la primera versión de AutoCAD que utilizó el motor integrado ObjectARX. AutoCAD LT es una edición para

estudiantes de AutoCAD. Originalmente, solo estaba disponible a través de programas de ventas universitarios y universitarios. Después de que Autodesk lanzara AutoCAD LT 2007, estuvo disponible como un producto comercial. Los estudiantes ahora pueden comprar la versión estándar por \$700; los colegios y universidades pueden comprar la versión para estudiantes por \$500. Desde entonces, AutoCAD LT 2007 pasó a llamarse AutoCAD Student y se agregó soporte para más estándares CAD. Esto incluye la capacidad de dibujar dibujos CAD no 2D en vista 2D y dibujar en 3D. AutoCAD Student 2007 también agregó herramientas para importar modelos CAD y hojas de formatos más antiguos, como DWG y DXF. AutoCAD Student 2007 también ha sido la primera versión compatible con DWF y xDWF, 3D DWF y AutoCAD 2009. AutoCAD LT 2008 agrega soporte para retículas, soporte para dibujar en espacios curvos y una función TableTools que permite al usuario usar una tabla como cuadrícula de dibujo. AutoCAD LT 2009 también agrega una función para etiquetar objetos automáticamente, la herramienta "Envolver" y la capacidad de crear objetos 2D y 3D. También agrega nuevas funciones para importar modelos y hojas de formatos más antiguos, como DWG y DXF. AutoCAD LT 2012, lanzado en 2011, incluye versiones actualizadas de TableTools y LineTools. También se ha lanzado como una versión completa de 64 bits de AutoCAD LT. En 2012, Autodesk comenzó a exigir una licencia válida para cualquier producto de Autodesk que se utilice con fines educativos. En 2013, Autodesk lanzó AutoCAD LT 2013, que incluía nuevas funciones, incluidas capacidades 3D, selección geométrica, nuevas herramientas y una experiencia de dibujo mejorada.En 2014, AutoCAD LT 2013 se actualizó para incluir un espacio de trabajo 2D/3D mejorado, mayor memoria de trabajo, métodos abreviados de teclado mejorados y dibujo lineal mejorado. AutoCAD LT 2014 introdujo una nueva función de plantilla para permitir a los usuarios 27c346ba05

3. Luego ingrese la IP y el número de puerto del firewall. 4. Inicie Autocad 5. En la barra de menú de la izquierda, haga clic en Herramientas y ajustes, para nuestro caso [Red] 6. Navegue a la pestaña TCP/IP. 7. Haga clic en [Agregar] 8. Haga clic en [Aceptar] 9. De vuelta en la pestaña [Red], debería ver Autocad. 10. Una vez más, desde la barra de menú de la izquierda, haga clic en Herramientas y configuraciones, para nuestro caso [Red] 11. Haga clic en [Agregar] 12. Haga clic en [Aceptar] 13. De vuelta en la pestaña [Red], debería ver Autocad. 14. Haga clic en el botón [Conectar] Este es un video corto pero bastante educativo de TSC; muestra la creación del tipo de DDF que solía tener. El tipo que hizo el video, David Fairchild, tiene muchos otros videos geniales de hacer y filmar, y es un tipo muy agradable. Me imagino que aquellos de ustedes que van a estar en la convención de aviones modelo en Las Vegas la próxima semana, estarán allí pronto, estaré en el salón de convenciones con el nuevo kit Perch. El kit se ha visto decepcionado por los informes que ya he leído de personas en el salón de convenciones. Tiene un fuselaje de plástico, hecho de fibra de vidrio para el ala y todo. Tiene una cabina de madera y un sistema de radio casi imposible de construir,

hasta el punto de volverse molesto de hacer. La calidad de los materiales y la construcción sigue siendo bastante alta; solo necesita más tiempo para refinarlo. En mi opinión, todavía tienen un largo camino por recorrer antes de que puedan competir con los muy buenos kits disponibles ahora. No creo que estén tratando de competir con esos grandes kits. La idea es tener un kit más simple, más barato, para el constructor aficionado que quiere volar aviones controlados por radio. La opción de comprar aviones listos para volar es un concepto interesante que no creo que tenga mucho éxito. El negocio de RC ha ido en la dirección opuesta. En mi opinión, es solo cuestión de tiempo antes de que los aficionados puedan comprar un

**?Que hay de nuevo en el?**

Agregue comentarios a sus dibujos de AutoCAD. Tome una captura de pantalla de su pantalla y agregue un comentario. Cualquier otra persona con acceso al dibujo puede verlo, realizar cambios y agregar sus propios comentarios. (vídeo: 3:50 min.) Cree una presentación a partir de sus dibujos de AutoCAD. SlideShare basado en la web proporciona una ubicación central para publicar archivos de presentación para compartir por correo electrónico. AutoCAD proporciona soporte para publicar

en los populares sitios y servicios de SlideShare. Puede personalizar su presentación para una distribución aún mayor. (vídeo: 5:15 min.) Asistente de marcado: Si marca sus dibujos durante una sesión, puede seguir usando las mismas barras de herramientas y la misma información sobre herramientas. Marque sus dibujos desde la misma sesión en la que realizó el último cambio, y también desde una sesión diferente. Las nuevas herramientas de marcado no se seleccionan de forma predeterminada cuando ejecuta una nueva sesión por primera vez. Agregue y modifique propiedades mientras ve sus dibujos. Utilice las mismas barras de herramientas de propiedades e información sobre herramientas que en la versión anterior. Puede usar las mismas herramientas para agregar, cambiar y eliminar etiquetas de propiedad en sus dibujos. Vea y modifique los valores de propiedad que están en su dibujo. Utilice las mismas barras de herramientas de propiedades e información sobre herramientas que en la versión anterior. Puede ver y modificar varios valores de propiedad en su dibujo simultáneamente. Marque AutoCAD sin abrir el lienzo. Puede crear etiquetas de propiedad y anotaciones de texto sin abrir el lienzo. Conéctese a la nueva experiencia de usuario de Markup Assist desde cualquier sesión de dibujo. Personalice la nueva experiencia de usuario de Markup Assist. Puede personalizar el menú de

comandos, las barras de herramientas y la información sobre herramientas. El texto, las líneas y las polilíneas seleccionados se convierten en una superficie clara para las anotaciones de Markup Assist. AutoCAD y actualizaciones de suscripción: Suscríbase a AutoCAD por correo electrónico y manténgase actualizado sobre noticias de productos, nuevos lanzamientos y otros servicios. Configure todos los ajustes y opciones del producto. Cambia el número de días que quieres ver todas las actualizaciones disponibles. Establezca la frecuencia con la que desea recibir actualizaciones de productos, incluido el acceso a las versiones beta. Cómo recibir actualizaciones de AutoCAD Una vez que compre AutoCAD, puede usar este método para recibir automáticamente actualizaciones de productos, incluidas las versiones beta, para que siempre tenga el software, los datos y la información de soporte más recientes. Actualizaciones automáticas La última construcción

## **Requisitos del sistema:**

SO: Windows 7/8, Windows 10, Windows Server 2008 R2 o posterior Procesador: Pentium 4 a 1,8 GHz o superior (multiprocesador original de Windows (X64), Intel Core i3, Core 2, Core i5, Core i7, Intel Core Duo, Intel Core 2 Duo, AMD Athlon, AMD Sempron, AMD Opteron, AMD Phenom, AMD Turion, AMD Sempron-3D, AMD Athlon64 X2, AMD Athlon X2, Intel Atom) Memoria

<https://mindfullymending.com/autocad-2022-24-1-crack-torrente-gratis-3264bit-mas-reciente/> <https://www.anastasia.sk/autodesk-autocad-crack-for-pc-abril-2022/> <https://shoho.org/wp-content/uploads/2022/06/bertav.pdf> <http://saharaaplus.com/?p=4176> <http://www.medvedy.cz/autocad-2017-21-0-crack-ultimo-2022/> <https://atompublishing.info/autocad-2019-23-0-descargar-3264bit/> <https://natsegal.com/autodesk-autocad-crack-codigo-de-registro-gratuito-gratis-win-mac-129311/> <http://www.medvedy.cz/autocad-2020-23-1-gratis-pcwindows-2022-ultimo/> <https://lear.orangeslash.com/advert/autocad-con-keygen-completo-descarga-gratis/> <https://coolbreezebeverages.com/autocad-24-2-2022/> <http://www.claseco.com/wp-content/uploads/2022/06/othmbiag.pdf> <https://sjdistributions.com/autocad-20-0-crack-gratis/> <https://kjvreadersbible.com/autocad-24-0-crack-con-clave-de-serie-descargar-2022/>

[https://www.pickmemo.com/upload/files/2022/06/Lulw1kGQufaPzjrVMHs1\\_29\\_e0d89d1a6cd415c22dd891f7a9c81d26\\_f](https://www.pickmemo.com/upload/files/2022/06/Lulw1kGQufaPzjrVMHs1_29_e0d89d1a6cd415c22dd891f7a9c81d26_file.pdf) [ile.pdf](https://www.pickmemo.com/upload/files/2022/06/Lulw1kGQufaPzjrVMHs1_29_e0d89d1a6cd415c22dd891f7a9c81d26_file.pdf) <http://mysquare.in/?p=30818> [http://www.flexcompany.com.br/flexbook/upload/files/2022/06/WNpNAmM4vSojTD6HZj6s\\_29\\_e0d89d1a6cd415c22dd](http://www.flexcompany.com.br/flexbook/upload/files/2022/06/WNpNAmM4vSojTD6HZj6s_29_e0d89d1a6cd415c22dd891f7a9c81d26_file.pdf) [891f7a9c81d26\\_file.pdf](http://www.flexcompany.com.br/flexbook/upload/files/2022/06/WNpNAmM4vSojTD6HZj6s_29_e0d89d1a6cd415c22dd891f7a9c81d26_file.pdf) <https://melhoreslivros.online/autodesk-autocad-23-0-descarga-gratis-x64-2022/> <http://valentinesdaygiftguide.net/?p=25316>

[https://teko.my/upload/files/2022/06/YTFuYrYXNmvEkDcDTBsX\\_29\\_166bd166ab0c66a1d8c867800ce5da44\\_file.pdf](https://teko.my/upload/files/2022/06/YTFuYrYXNmvEkDcDTBsX_29_166bd166ab0c66a1d8c867800ce5da44_file.pdf)